## 設計範例一

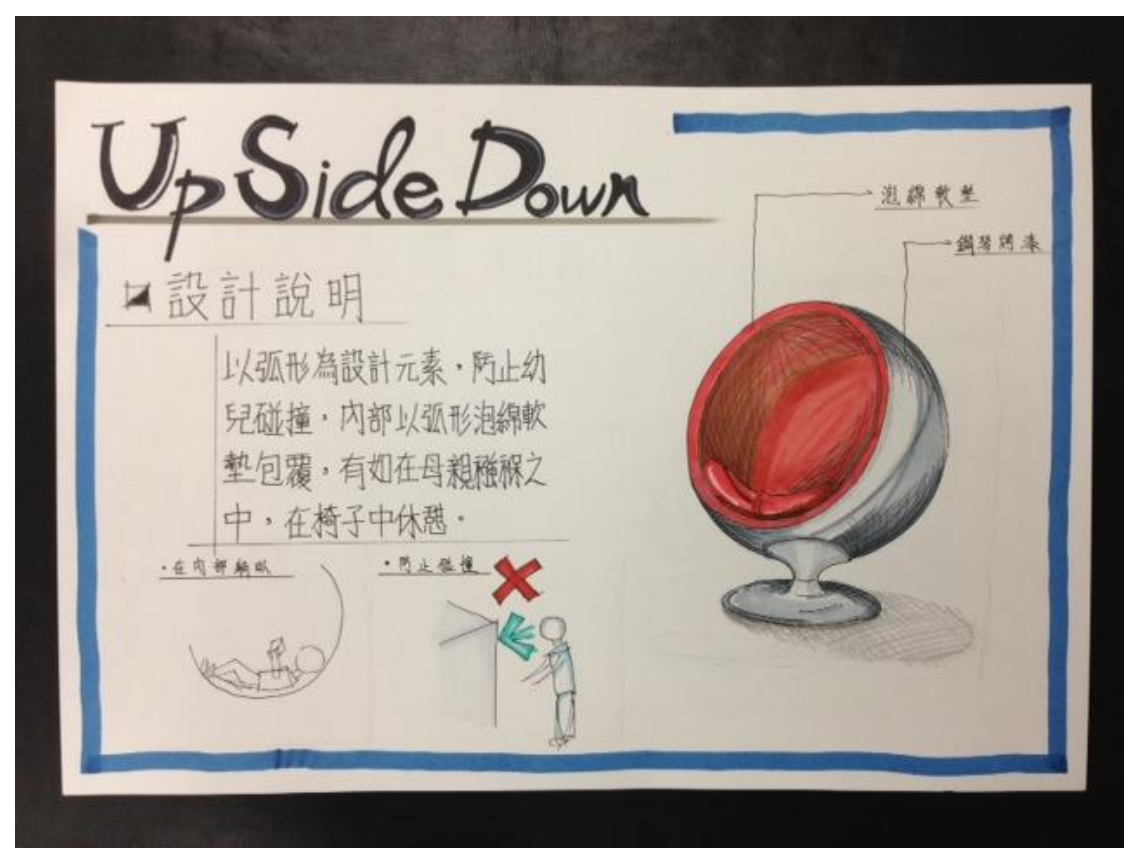

## 設計範例二

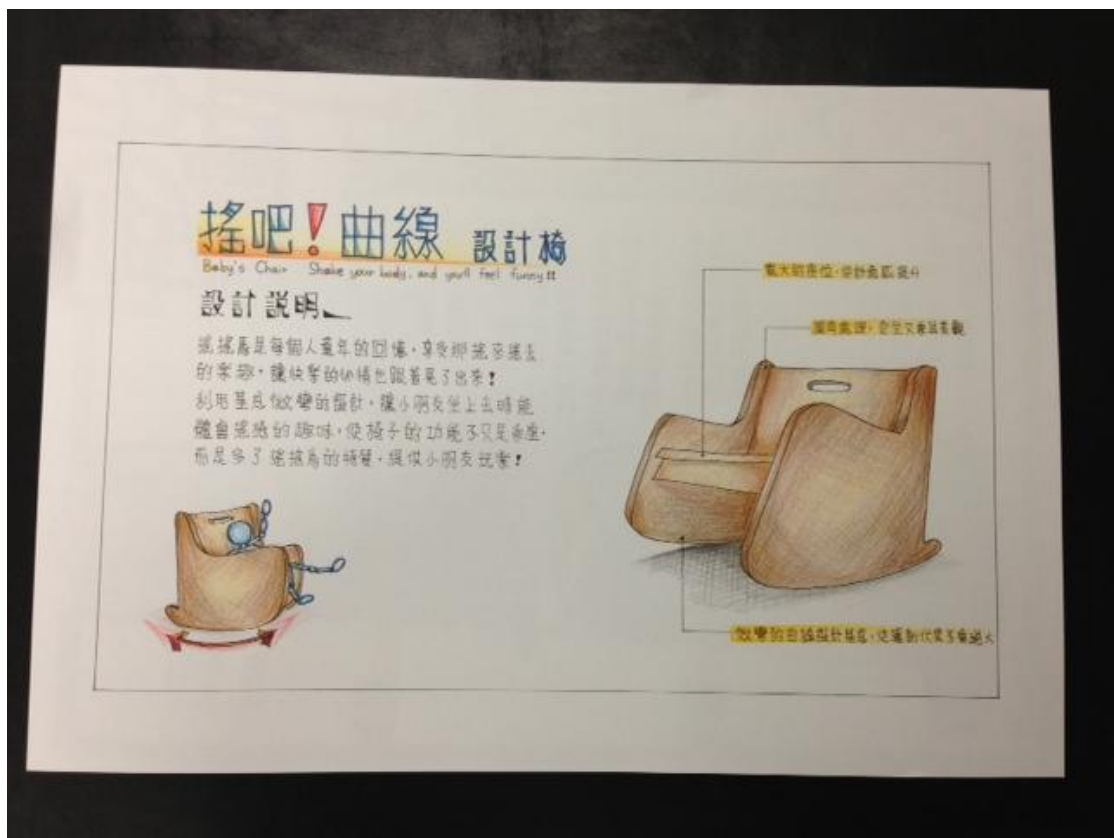